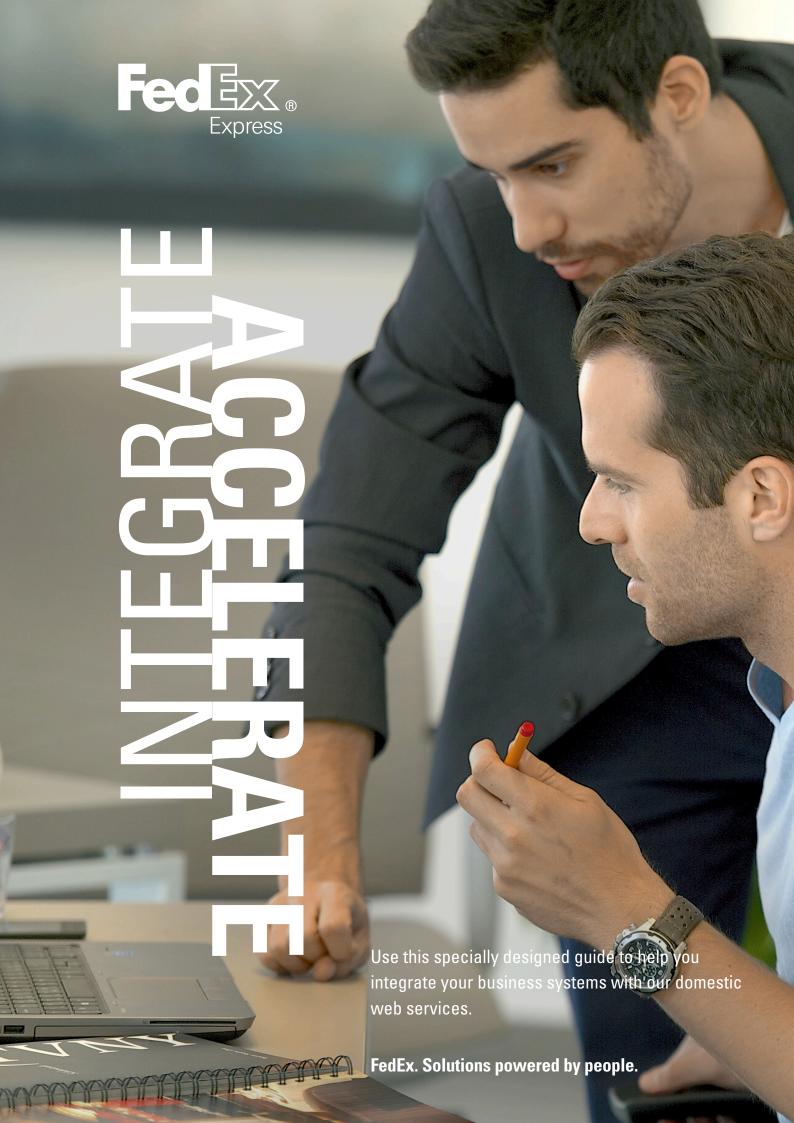

# Legal and copyright notices

#### **Payment**

You must remit payment in accordance with the *FedEx Domestic Service Guide*, tariff, service agreement or other terms or instructions provided to you by FedEx from time to time. You may not withhold payment on any shipments because of equipment failure or for the failure of FedEx to repair or replace any equipment.

## **Confidential and proprietary**

The information contained in this guide is confidential and proprietary to FedEx Corporate Services, Inc. and its affiliates (collectively "FedEx"). No part of this guide may be distributed or disclosed in any form to any third party without written permission of FedEx. This guide is provided to you and its use is subject to the terms and conditions of the FedEx Automation Agreement. The information in this document may be changed at any time without notice.

#### **Disclaimer**

All improper transaction scenarios are for example only. They do not reflect all error condition scenarios. FedEx reserves the right at any time to amend, modify or discontinue the services, tariffs and applicable terms and conditions with or without prior notice.

#### Support

- Contact your Customer Technology Representative for support.
- For technical support:
  - Call 801 002 800 or 22 211 80 00 (for Mobile Phones).
  - Support hours are Monday through Friday 08:00 18:00.
- For FedEx Customer Service:
  - Call 801 002 800 or 22 211 80 00 (for Mobile Phones).
  - Support hours are Monday through Friday 08:00 18:00.
- Customers who are using a 3<sup>rd</sup> party solution should contact their software provider for support.

 $\hbox{@ 2014 FedEx. FedEx and the FedEx logo are registered service marks. All rights reserved. Unpublished.}$ 

# Table of contents

| About this guide               | 4  |
|--------------------------------|----|
| 1. Introduction                | 5  |
| 2. Ship Service                | 11 |
| 3. Print Services              | 20 |
| 4. Release Document Service    | 23 |
| 5. Tracking Service            | 26 |
| 6. Pick-up Service             | 28 |
| 7. Database Management Service | 32 |
| 8. Release Version Service     | 39 |
| 9. Errors                      | 40 |
| Appendices                     | 43 |

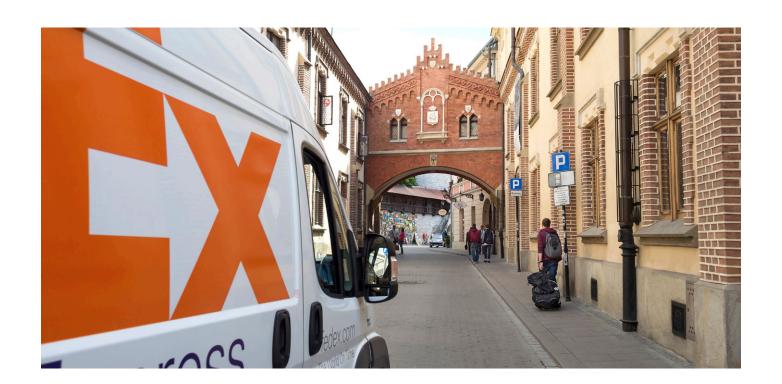

# About this guide

Welcome to our integration guide for application developers, specifically designed to assist you in integrating with our Domestic Shipping Web Services.

It will help you get started right away, it explains how to use our Application Programming Interface (API) and it also describes each service available to you.

Please don't hesitate to get in touch with us if you need more support – we'll be happy to help you with any enquiries you may have.

#### **Document organisation**

Each web service provides access to FedEx features; the service description includes service details and a full schema listing to facilitate application development.

#### Resources

- FedEx services at-a-glance: fedex.com/pl/shipping-services
- Domestic services within Poland at-a-glance: fedex.com/pl/shipping-services/domestic
- Microsoft web services: http://msdn.microsoft.com/pl-pl
- O'Reilly XML.com: www.xml.com
- Web services organisation home page: http://www.w3.org/standards/webofservices/

#### **International Web Services**

FedEx International Web Services can be found at: fedex.com/us/developer.

Please note that the international web services are in English only.

# 1. Introduction

Our domestic shipping web services give you the tools to build customised platforms and interface-independent applications to create integration solutions for your specific shipping needs. Here are just a few ways a company can use web services to streamline operations, improve visibility, and provide more choices to customers:

- Reduce customer service costs: Decrease phone traffic from customers checking the status of their shipments and cut customer service costs. FedEx provides online Tracking Services that allow you to provide customers with the status of shipments.
- **Reduce shipping preparation time:** Create shipping labels quickly by using shipment data that is stored within the customer's system and cut costs in dispatch.

Why should developers be interested in web services?

- Any web service can interact with any other web service and can be written in any programming language.
- Web services communicate using HTTP and XML. Any connected device that supports these technologies can both host and access web services.
- Low barrier to entry: The concepts behind web services are easy to understand, and developers can quickly create and deploy them using many toolkits available on the web.
- Industry support: Major content providers and vendors support web services movement.

Any application running on any platform can interact with a web service by using the Simple Object Access Protocol (SOAP) and Web Services Description Language (WSDL) standards for message transfer and service discovery. By following the standards, applications can seamlessly communicate with platform services.

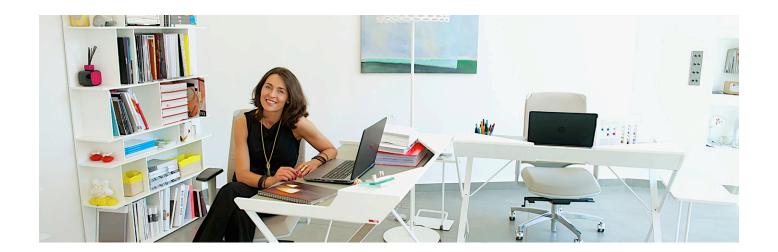

#### **Document overview**

This guide provides instructions for coding the functions you need to develop applications supporting domestic services within Poland. The following chapters make up this guide:

- Introduction (this chapter):
  - Documentation overview and guidelines, including how to print this guide.
  - Overview information about web services, including a high-level description of FedEx Domestic Shipping Web Services methods.
  - Coding basics.
  - Overview information about testing and certifying your application.

Each chapter covering FedEx Domestic Shipping Web Services coding includes:

- Service details: Business rules for using FedEx service.
- Service options: Links to additional services that can be added to the basic web service.
- Coding details: Best practices information, basic request and reply elements, and a link to error messages.
- XML Schema: A link to the layout for the service. This layout provides coding requirements for all the elements in the schema.

Please note that the alphanumeric field within this document is set with the following rules:

- N = numeric and only numbers, decimals and separators are allowed as per the criteria within the element.
- A = both character and numbers are allowed as per the criteria within the element.

## Printing all or parts of this guide

You can print all or parts of this guide from the PDF.

#### **Printing from the PDF version**

From the PDF version you can print the complete document or a page range of the document.

- 2. From the Print dialog box, print the complete document, specify a page range, or choose from any of the available print options.

#### Web Services, WSDL, and SOAP overview

This section describes the standard coding technologies used in FedEx Domestic Shipping Web Services.

#### Web Services

Web Services are a collection of programming technologies, including XML, Web Services Description Language (WSDL), and SOAP, which allow you to build programming solutions for specific messaging and application integration.

Web Services are, by definition, platform independent. FedEx Domestic Shipping Web Services allow developers to build custom applications that are independent of changes to the FedEx interface.

Note: FedEx Domestic Shipping Web Services are not offered as a part of a Universal Description Discovery and Integration (UDDI) and must be downloaded from the https://poland.fedex.com/fdsWs/lklServicePort?WSDL and stored locally for development and usage.

#### **WSDL**

A SOAP request to, or response from, a service is generated according to the service's WSDL definition. A WSDL document describes a service. It is an XML document that provides information about what the service does, the methods that are available, their parameters, and parameter types. It describes how to communicate with the service in order to generate a request to, or decipher a response from, the service.

The purpose of a WSDL is to completely describe a web service to a client. A WSDL defines where the service is available and what communications protocol is used to talk to the service. It defines everything required to write a program to work with an XML web service. A WSDL document describes a web service using seven major elements. Elements can be abstract or concrete.

Abstract XML elements describe the web service: <types>, <message>, <operation>, <portType>. Concrete XML elements provide connection details: <service>, <port>, <binding>.

#### **WSDL Elements**

| Element                                                                                                    | Definition                                                                                                    |
|----------------------------------------------------------------------------------------------------|----------------------------------------------------------------------------------------------------|
| <definitions></definitions>                                                                                                    | The root element contains name space definitions.                                                                                                    |
| <porttype></porttype>                                                                                                    | The most important WSDL element. It is a set of all operations that a Web Service can accept and is a container for <operation> elements. This WSDL element describes a web service, the operations that can be performed, and the messages that are involved, and can be compared to a function library (or a module or a class) in a traditional programming language.</operation> |
| <types></types>                                                                                                    | Defines variable types used in the web service (both the parameters passed to a function and the type of the value passed back via the response.) The data types are described by XML schema. This element contains user defined data types (in the form of XML schema). For maximum platform neutrality, WSDL uses XML schema syntax to define data types.                          |
| <messages></messages>                                                                                                    | Defines the data elements of an operation. Each message can consist of one or more parts that can be compared to the parameters of a function call in a traditional programming language.                                                                                                    |
| <operation></operation>                                                                                                    | Child of the <binding> element that defines each operation that the port exposes. This element allows only three messages:  Message — Definition Input Message — Data web services receive Output Message — Data web services send Fault message — Error messages from the web services</binding>                                                                                    |
| <service></service>                                                                                                    | Contains a <port> child element that describes the URL where the service is located. This is the location of the ultimate web service.</port>                                                                                                    |
| <br><br> | Defines the message format and protocol details for each port. The binding element has two attributes: the name of the attribute and the type of attribute. This element specifies how the client and the web service should send messages to one another.                                                                                                    |

Note: For more information about WSDL standard, refer to the World Wide Web Consortium (W3C) Website at w3.org/TR/wsdl.

#### **SOAP**

- Is a simple XML-based protocol that allows applications to exchange information over HTTP.
- Is built on open standards supported by numerous development tools on various platforms.
- Is a request interface object in your application programming language.
- Provides a way to communicate between applications running on different operating systems, with different technologies and programming languages.
- · Enables the data to pass through layers of intermediaries and arrive at the ultimate receiver the way it was intended.

Note: You may not need to actually construct the SOAP messages yourself – many development tools available today construct SOAP behind the scenes.

#### Soap message

A SOAP message is an XML document that can be a request for a web service from a client or a "reply" from a web service to a client.

- Required <SOAP:Envelope>
- Optional <SOAP:Header>
- Required <SOAP:Body>

#### **Example: Print label request (SOAP message)**

#### Implementing FedEx Domestic Shipping Web Services

Before you begin implementing FedEx Domestic Shipping Web Services, note the following guidelines:

- FedEx Domestic Shipping Web Services are designed for use by skilled developers who are familiar with the communication standards SOAP and Web Services Description Language (WSDL).
- Unlike traditional client/server models, such as web server or web page system, web services do not provide the user with a graphical user interface (GUI). Instead, web services share business logic, data, and processes through a programmatic interface across a network.
- To perform a particular FedEx task such as tracking a package, you need to use a class, module, or function that creates your request, sends it to the FedEx Domestic Shipping platform, and handles the response.
- FedEx Domestic Shipping Web Services are designed to support any operating system and coding language.

## **Understanding the XML schema**

The XML schema defines the messages that you can use to access domestic services within Poland.

You can create a request that contains the business data and other instructions and then send it to the FedEx system. FedEx replies with a response that contains the data resulting from the request.

The XML schema provides a means for defining the structure, content, and semantics of XML documents.

An XML schema defines:

- Elements and attributes that can appear in a document.
- · Elements that are child elements.
- Order and number of child elements.
- · Whether an element is empty or can include test.
- Data types, default values, and fixed values for elements and attributes.

Some important facts about the XML schema:

- Elements that contain sub-elements or carry attributes have complex types.
- Elements that contain numbers (and strings, and dates, etc.), but do not contain any sub-elements, have simple types. Some elements have attributes. Attributes always have simple types.
- Complex types in the instance document, and some of the simple types, are defined in the schema associated with a FedEx Domestic Shipping Web Service. Other simple types are defined as part of XML schema's repertoire of built-in simple types.
- XML schema built-in simple types are prefixed by "xs:" which is associated with the XML schema namespace through the declaration xmlns:xs="http://www.w3.org/standards/xml/schema", displayed in the schema element.
- The same prefix and association, are also part of the built-in simple types, such as xs:string. This association identifies the
  elements and simple types as belonging to the vocabulary of the XML schema language, rather than the vocabulary of the
  schema author.

#### **Guide to the XML schema**

The XML schema for each WSDL provides details about the structure, content, and semantics of the request XML document sent to a FedEx Domestic Shipping Web Service and the XML document returned by that FedEx Domestic Shipping Web Service.

The top of each service schema includes:

- Schema location and schema file name that ends in an ".xsd" suffix.
- Alphabetical listing of complex types for the documented service.
- Alphabetical listing of schema simple types for the documented service.
- Input or request data type for the documented service.
- Output or reply data type for the documented service.

The remainder of the service schema contains tables of information about each element, complex type, and simple type. Each table consists of some or all of the following sections: diagram, namespace, children, type, properties, used by, facets, and source.

#### **Implementation process**

Planning your integration and organising your application to address your shipping needs can sometimes take more time than the actual implementation of the integration.

To obtain FedEx Domestic Shipping Web Services and begin integration with an application, you should first contact your local FedEx Account Executive, who will arrange for a FedEx Customer Technology Representative to contact you.

# **Testing**

FedEx supplies a complete online test environment to test your application against. To execute test interactions you must first obtain a test key. This test key can be obtained from your FedEx Customer Technology Representative.

URL for the test environment: http://pennywise.emea.fedex.com:7103/fdsWs/lklServicePort?wsdl

#### Certification

Certification is the process of ensuring that your implementation meets a number of requirements for safe, secure, and effective operation of your solution in the FedEx production environment. To obtain certification please contact your FedEx Customer Technology Representative.

## **Going to production**

Once an application has passed certification, the developer must replace the test key with the production key issued by FedEx. The application connection is then directed to the production environment, and the application is live.

URL for the production environment: https://poland.fedex.com/fdsWs/lklServicePort?WSDL

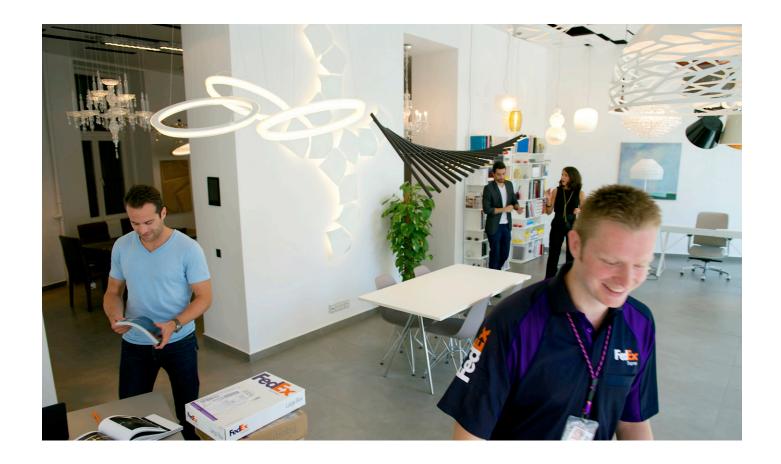

# 2. Ship Service

FedEx Domestic Shipping Web Services offer customers the ability to create domestic shipments, which means you can create shipping transactions where the origin and destination are within Poland.

#### Poland domestic service details

For more information about domestic services in Poland, please contact your FedEx Account Executive.

#### Poland domestic ship service

The Ship Service method is called zapiszList and can be found in the IklService WSDL. It gives the customer the ability to send shipment data to FedEx, for FedEx to validate that data, and reply with shipment numbers. These shipment numbers must be used with the Print Service in order to print a shipment or package label.

#### Poland domestic ship coding details

Before you begin coding, note the following:

- Domestic shipments are created using the zapiszList which is a module located in the IklService WSDL.
- Full details can be found in the following tables.
- FedEx supports multiple-package shipments (MPS) with a maximum amount of 99 packages per shipment.
- The zapiszList method validates and creates shipment data in the FedEx back-end system. The reply contains shipment and package numbers and dimensional weights. To obtain shipment labels you must also send one of the following requests:

wydrukujEtykiete
 wydrukujEtykietePaczki
 wydrukijList
 Thermal Label Print Single
 A4 PDF Label Print

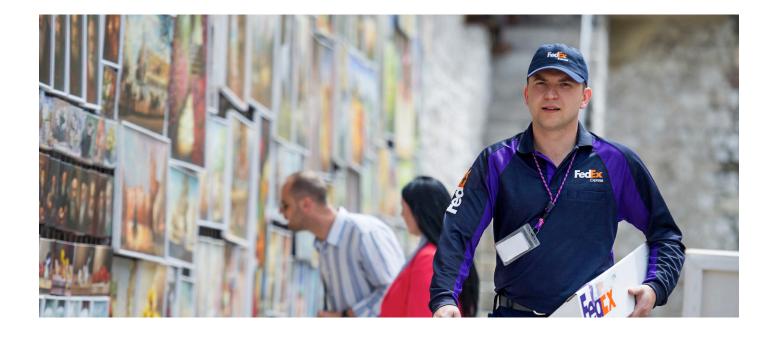

# **Shipment data**

The following section describes details of the elements within the shipment section of the zapiszList.

| Element                       | Multiple<br>occurrence | Description                    | Input | Output | Alpha/<br>Numeric | Formatting                                                                 | Requirements and dependencies                                                                                                    |
|-------------------------------|------------------------|--------------------------------|-------|--------|-------------------|----------------------------------------------------------------------------|----------------------------------------------------------------------------------------------------|
| kodDostepu                    | No                     | Access key                     | Υ     | N      | А                 | Length = 32                                                                | Required for all requests Supplied by FedEx and is required for each transaction sent.                                                                                                    |
| przesylka/<br>nrPrzesylki     | No                     | Shipment<br>number             | N     | Υ      | N                 | Length = 13                                                                | Returned in the reply, not to be included within the request.                                                                                                    |
| przesylka/<br>nrExt           | No                     | Customer<br>reference<br>field | Υ     | Υ      | А                 | Length = 30                                                                | Data prints on the shipment label.                                                                                                    |
| przesylka/<br>formaPlatnosci  | No                     | Payment form                   | Υ     | Y      | A                 | Length = 1 valid values are • G – cash • P – bank transfer                 | Required As per your FedEx account setup.                                                                                                    |
| przesylka/<br>rodzajPrzesylki | No                     | Type of shipment               | Υ     | Υ      | А                 | Length = 1<br>Default this value<br>to K                                   | Required  Default to 'K' for intra-country shipping type.                                                                                                    |
| przesylka/<br>placi           | No                     | Payment type                   | Y     | Y      | N                 | Length = 1 valid values are • 1 – sender • 2 – recipient • 3 – third party | Required  Note: If you select recipient, then the element recipient customer number becomes mandatory. If you select third party, then the element payer customer number becomes mandatory.       |
| przesylka/<br>uwagi           | No                     | Shippers<br>comments           | Υ     | Y      | А                 | Length = 200                                                               | Shippers comments will print on the FedEx label in the description field. These comments can be used to add information about the shipment, to enable delivery or information about the contents. |
| przesylka/<br>mpk             | No                     | Cost center                    | Υ     | Υ      | А                 | Length = 30                                                                | For customers to use within internal settlement procedure (i.e. cost center, department name or notes).                                                                                           |

# Shipper data

The following section describes details of the elements within the shipper section of the zapiszList.

| Element                  | Multiple<br>occurrence | Description                    | Input | Output | Alpha/<br>Numeric | Formatting                                                             | Requirements and dependencies                                                                          |  |
|--------------------------|------------------------|--------------------------------|-------|--------|-------------------|------------------------------------------------------------------------|----------------------------------------------------------------------------------------------------|--|
| nadawca/<br>numer        | No                     | Shipper<br>customer<br>number  | Υ     | Υ      | N                 | Length = 10                                                            | Required The customer number will be linked to the access key. Ad-hoc senders are not allowed.         |  |
| nadawca/<br>imie         | No                     | Shipper<br>first name          | Υ     | Υ      | А                 | Length = 50                                                            | Only need to be supplied if different from the setup which is stored in the FedEx backend system.      |  |
| nadawca/<br>nazwisko     | No                     | Shipper<br>last name           | Υ     | Υ      | А                 | Length = 100                                                           | Only need to be supplied if different from the setup which is stored in the FedEx backend system.      |  |
| nadawca/<br>nazwa        | No                     | Shipper<br>company<br>name     | Υ     | Υ      | А                 | Length = 150                                                           | Only need to be supplied if different from the setup which is stored in the FedEx backend system.      |  |
| nadawca/<br>telKontakt   | No                     | Shipper<br>telephone<br>number | Υ     | Y      | A                 | Length = 20 Formatting characters like +, /, - or space are supported. | Only need to be supplied if different from the setup which is stored in the FedEx backend system.      |  |
| nadawca/<br>emailKontakt | No                     | Shipper<br>email address       | Υ     | Υ      | А                 | Length = 35                                                            | <b>Required</b> if sender email alert is selected, and also if not setup in the FedEx back-end system. |  |

# **Recipient data**

The following section describes details of the elements within the recipients section of the zapiszList.

| Element               | Multiple<br>occurrence | Description                       | Input | Output | Alpha/<br>Numeric | Formatting                                                                   | Requirements and dependencies                                                                                                    |  |
|-----------------------|------------------------|-----------------------------------|-------|--------|-------------------|------------------------------------------------------------------------------|----------------------------------------------------------------------------------------------------|--|
| odbiorca/<br>numer    | No                     | Recipient<br>customer<br>number   | Υ     | Υ      | N                 | Length = 9                                                                   | If the element is used to retrieve recipient data, then no other fields within the recipient section are needed.  If no number is supplied then the recipient will be assigned a number and the value returned to you in the reply. |  |
| odbiorca/<br>nrExt    | No                     | Recipient ID                      | Υ     | Υ      | A                 | Length = 30                                                                  | Customers own identification for the recipient.                                                                                                    |  |
| odbiorca/<br>nazwa    | No                     | Recipient company name            | Υ     | Υ      | А                 | Length = 150                                                                 | Required if recipient customer number is left blank.                                                                                                    |  |
| odbiorca/<br>czyFirma | No                     | Company<br>identification<br>flag | Y     | Υ      | N                 | Length = 1<br>allowed values<br>• 0 = no<br>• 1 = yes                        | Required if recipient customer number is left blank. Identifies if the recipient is a company or not.                                                                                                    |  |
| odbiorca/<br>nip      | No                     | Recipient tax<br>ID (NIP)         | Υ     | Υ      | N                 | Length = 10                                                                  | Optional if recipient customer number is left blank.                                                                                                    |  |
| odbiorca/<br>imie     | No                     | Recipient first name              | Υ     | Υ      | А                 | Length = 50                                                                  | Optional if recipient customer number is left blank.                                                                                                    |  |
| odbiorca/<br>nazwisko | No                     | Recipient last<br>name            | Υ     | Υ      | A                 | Length = 95                                                                  | Optional if recipient customer number is left blank. <b>Required</b> if company identification flag was set to 'no'.                                                                                                    |  |
| odbiorca/<br>miasto   | No                     | Recipient city                    | Υ     | Υ      | А                 | Length = 70                                                                  | <b>Required</b> if recipient customer number is left blank.                                                                                                    |  |
| odbiorca/<br>kod      | No                     | Recipient<br>postcode             | Y     | Y      | N                 | Length = 6 accepted format XX-XXX (where X is a numerical digit from 0 to 9) | Required if recipient customer number is left blank.                                                                                                    |  |
| odbiorca/<br>kodKraju | No                     | Recipient<br>country              | Υ     | Υ      | A                 | Length = 2<br>two letter ISO<br>country code                                 | If not included, it will default to PL for Poland.                                                                                                    |  |
| odbiorca/<br>ulica    | No                     | Recipient street                  | Υ     | Υ      | А                 | Length = 70                                                                  | <b>Required</b> if recipient customer number is left blank.                                                                                                    |  |
| odbiorca/<br>nrDom    | No                     | Recipient<br>building<br>number   | Υ     | Υ      | А                 | Length = 20                                                                  | <b>Required</b> if recipient customer number is left blank.                                                                                                    |  |

| Element                   | Multiple<br>occurrence | Description                      | Input | Output | Alpha/<br>Numeric | Formatting  | Requirements and dependencies                                                                                       |
|---------------------------|------------------------|----------------------------------|-------|--------|-------------------|-------------|----------------------------------------------------------------------------------------------------|
| odbiorca/<br>nrLokal      | No                     | Recipient suite number           | Υ     | Υ      | А                 | Length = 10 | Optional if recipient customer number is left blank.                                                                |
| odbiorca/<br>telKontakt   | No                     | Recipient<br>telephone<br>number | Υ     | Υ      | А                 | Length = 20 | Optional if recipient customer number is left blank.                                                                |
| odbiorca/<br>emailKontakt | No                     | Recipient<br>email address       | Υ     | Υ      | N                 | Length = 35 | <b>Required</b> if recipient email alert is used, and the email address is not stored in the FedEx back-end system. |

# **Payment data**

The following section describes details of the elements within the payment section of the zapiszList.

| Element            | Multiple<br>occurrence | Description                  | Input | Output | Alpha/<br>Numeric | Formatting                                                            | Requirements and dependencies                                                               |
|--------------------|------------------------|------------------------------|-------|--------|-------------------|-----------------------------------------------------------------------|---------------------------------------------------------------------------------------------|
| platnik/numer      | No                     | Payer<br>customer<br>number  | Υ     | Υ      | N                 | Length = 10                                                           | <b>Required</b> if payment type is set to third party and if payment form is bank transfer. |
| platnik/telKontakt | No                     | Payer<br>telephone<br>number | Y     | Y      | N                 | Length = 50 Formatting characters like +,/, - or space are supported. |                                                                                             |

# **Shipment confirmation**

The following section describes details of the elements within the shipment confirmation section of the zapiszList.

| Element                                | Multiple<br>occurrence | Description          | Input | Output | Alpha/<br>Numeric | Formatting  | Requirements and dependencies                                                                                                    |
|----------------------------------------|------------------------|----------------------|-------|--------|-------------------|-------------|----------------------------------------------------------------------------------------------------|
| potwierdzenieNadania/<br>podpisNadawcy | No                     | Senders<br>signature | Υ     | Υ      | А                 | Length = 50 | Required,<br>Shippers name in text format                                                                                                    |
| potwierdzenieNadania/<br>numerKuriera  | No                     | Courier<br>number    | Υ     | Υ      | N                 | Length = 6  | Required, FedEx will provide you with the courier number                                                                                                    |
| potwierdzenieNadania/<br>dataNadania   | No                     | Ship date            | Y     | Y      |                   | Length = 16 | Required, Ship date is used to specify when the package is to be handed over to FedEx.  Date cannot be set earlier than the current date, valid format – YYYY-MM-DD HH:MM e.g. 2014-06-30 15:45 |

# **Service data**

The service data is split into 3 sections:

- COD (Cash On Delivery)
- Insurance
- Supplementary services

## **COD** data

The following section describes details of the elements within the COD section of the zapiszList.

| Element                               | Multiple<br>occurrence | Description                                    | Input | Output | Alpha/<br>Numeric | Formatting                                          | Requirements and dependencies                                                                                                    |
|---------------------------------------|------------------------|------------------------------------------------|-------|--------|-------------------|-----------------------------------------------------|----------------------------------------------------------------------------------------------------|
| uslugi/<br>pobranie/<br>formaPobrania | No                     | COD return<br>method                           | Υ     | Y      | А                 | Length = 1<br>allowed values<br>• B – bank transfer | Bank transfer is the only supported COD return method. The national bank account number (NRB) field will become required when this option is selected. |
| uslugi/pobranie/<br>kwotaPobrania     | No                     | COD amount                                     | Υ     | Υ      | N                 | Length = 8 Decimal Separator is a comma             | Required if COD return method is entered. Maximum value as per customer contract.                                                                      |
| uslugi/pobranie/<br>nrKonta           | No                     | National<br>bank<br>account<br>number /<br>NRB | Υ     | Y      | N                 | Length = 26                                         | <b>Required</b> if B is selected in COD return method.                                                                                                 |

## **Insurance**

The following section describes details of the elements within the insurance section of the zapiszList.

| Element                                     | Multiple<br>occurrence | Description             | Input | Output | Alpha/<br>Numeric | Formatting                                    | Requirements and dependencies                                                                                                    |
|---------------------------------------------|------------------------|-------------------------|-------|--------|-------------------|-----------------------------------------------|----------------------------------------------------------------------------------------------------|
| uslugi/ubezpieczenie/<br>kwotaUbezpieczenia | No                     | Insurance<br>amount     | Υ     | Υ      | N                 | Length = 8<br>Decimal Separator<br>is a comma | Maximum value as per customer contract.  Required if a COD amount was selected. Insurance amount cannot be lower than the COD amount. |
| uslugi/ubezpieczenie/<br>opisZawartosci     | No                     | Description of contents | Υ     | Υ      | А                 | Length = 200                                  | Required if insurance amount is entered.                                                                                              |

# **Supplementary services**

The following section describes details of all the other elements within the service section of the zapiszList.

| Element                            | Multiple<br>occurrence | Description                      | Input | Output | Alpha/<br>Numeric | Formatting                                            | Requirements and dependencies                                                                                                    |
|------------------------------------|------------------------|----------------------------------|-------|--------|-------------------|-------------------------------------------------------|----------------------------------------------------------------------------------------------------|
| uslugi/<br>zwrotDokumentow         | No                     | Confirmed<br>documents<br>return | Υ     | Υ      | N                 | Length = 1<br>allowed values<br>• 0 = no<br>• 1 = yes | A special service to indicate the need to return any type of confirmed documents to the sender. There is a surcharge applicable for this service.                                        |
| uslugi/<br>zwrotKopiListu          | No                     | Delivery<br>confirmation         | Y     | Y      | N                 | Length = 1<br>allowed values<br>• 0 = no<br>• 1 = yes | A special service to indicate the need to return to the sender a copy of the shipment way-bill which has been signed by the recipient. There is a surcharge applicable for this service. |
| uslugi/<br>doreczeniaAdresPrywatny | No                     | Residential<br>delivery          | Υ     | Y      | N                 | Length = 1<br>allowed values<br>• 0 = no<br>• 1 = yes | A special service to indicate a residential address delivery. There is a surcharge applicable for this service.                                                                          |
| uslugi/<br>doreczeniaSiecHandlowa  | No                     | Retail<br>delivery               | Υ     | Y      | N                 | Length = 1<br>allowed values<br>• 0 = no<br>• 1 = yes | A special service to indicate a retail delivery (shopping mall). There is a surcharge applicable for this service.                                                                       |
| uslugi/<br>potwDostEmail           | No                     | Shipper<br>email alert           | Υ     | Υ      | N                 | Length = 1<br>allowed values<br>• 0 = no<br>• 1 = yes | Please note that the shipper email address need to be entered.                                                                                                    |
| uslugi/<br>potwNadEmail            | No                     | Recipient<br>email alert         | Υ     | Υ      | N                 | Length = 1<br>allowed values<br>• 0 = no<br>• 1 = yes | Please note that the recipient email address need to be entered.                                                                                                    |
| uslugi/<br>zastrzDorNaGodzine      | No                     | Timed<br>delivery<br>window      | Y     | Υ      | N                 | Length = 5<br>allowed values<br>• 17-19<br>• 19-22    | A special service to indicate a timed delivery between the set hours, 17:00 to 19:00 and 19:00 to 22:00. There is a surcharge applicable for this service.                               |
| uslugi/<br>zastrzDorDoGodziny      | No                     | Timed<br>delivery                | Υ     | Υ      | N                 | Length = 2<br>allowed values<br>• 10<br>• 12          | A special service to indicate a timed delivery before the hours 10:00 or 12:00. There is a surcharge applicable for this service.                                                        |

| Element                     | Multiple<br>occurrence | Description                    | Input | Output | Alpha/<br>Numeric | Formatting                                                         | Requirements and dependencies                                                                                                    |
|-----------------------------|------------------------|--------------------------------|-------|--------|-------------------|--------------------------------------------------------------------|----------------------------------------------------------------------------------------------------|
| uslugi/<br>zastrzDorNaDzien | No                     | Special delivery day           | Υ     | Υ      | А                 | Length = 1<br>allowed values<br>• B = No Service<br>• S = Saturday | A special service to indicate the option for a special delivery day. There is a surcharge applicable for this service.                             |
| uslugi/ud01                 | No                     | Return of pallets              | Υ     | Υ      | N                 | Length = 1<br>allowed values<br>• 0 = no<br>• 1 = yes              | If this element is selected then number of EU pallets and number of EP pallets become mandatory. There is a surcharge applicable for this service. |
| uslugi/ud02                 | No                     | Personal delivery              | Y     | Υ      | N                 | Length = 1<br>allowed values<br>• 0 = no<br>• 1 = yes              | To indicate special service request for personal delivery. There is a surcharge applicable for this service.                                       |
| uslugi/ud03                 | No                     | Number of EU pallets to return | Υ     | Υ      | N                 | Length = 2<br>maximum field value<br>is 99                         | Required if return of pallets is used.                                                                                                    |
| uslugi/ud04                 | No                     | Number of EP pallets to return | Υ     | Υ      | N                 | Length = 2<br>maximum field value<br>is 99                         | Required if return of pallets is used.                                                                                                    |
| uslugi/ud05                 | No                     | Reserved for future use        |       |        |                   |                                                                    |                                                                                                    |
| uslugi/ud06                 | No                     | Reserved for future use        |       |        |                   |                                                                    |                                                                                                    |
| uslugi/ud07                 | No                     | Reserved for future use        |       |        |                   |                                                                    |                                                                                                    |
| uslugi/ud08                 | No                     | Reserved for future use        |       |        |                   |                                                                    |                                                                                                    |
| uslugi/ud09                 | No                     | Reserved for future use        |       |        |                   |                                                                    |                                                                                                    |
| uslugi/ud10                 | No                     | Reserved for future use        |       |        |                   |                                                                    |                                                                                                    |
| uslugi/ud11                 | No                     | Reserved for future use        |       |        |                   |                                                                    |                                                                                                    |
| uslugi/ud12                 | No                     | Reserved for future use        |       |        |                   |                                                                    |                                                                                                    |
| uslugi/ud13                 | No                     | Reserved for future use        |       |        |                   |                                                                    |                                                                                                    |
| uslugi/ud14                 | No                     | Reserved for future use        |       |        |                   |                                                                    |                                                                                                    |
| uslugi/ud15                 | No                     | Reserved for future use        |       |        |                   |                                                                    |                                                                                                    |
| uslugi/ud16                 | No                     | Reserved for future use        |       |        |                   |                                                                    |                                                                                                    |
| uslugi/ud17                 | No                     | Reserved for future use        |       |        |                   |                                                                    |                                                                                                    |
| uslugi/ud18                 | No                     | Reserved for future use        |       |        |                   |                                                                    |                                                                                                    |
| uslugi/ud19                 | No                     | Reserved for future use        |       |        |                   |                                                                    |                                                                                                    |
| uslugi/ud20                 | No                     | Reserved for future use        |       |        |                   |                                                                    |                                                                                                    |

# Package data

The following section describes details of the elements within the package section of the zapiszList, the package data should be repeated for each package within the shipment.

| Element                       | Multiple occurrence | Description                         | Input | Output | Alpha/<br>Numeric | Formatting                                                               | Requirements and dependencies                                                                                                    |
|-------------------------------|---------------------|-------------------------------------|-------|--------|-------------------|--------------------------------------------------------------------------|----------------------------------------------------------------------------------------------------|
| paczki/paczka/<br>nrpp        | Yes                 | Package number                      | N     | Υ      | N                 | Length = 13                                                              | Returned in the reply, not to be included within the request, please note that shipment number and package number 1 will be the same value.                                                |
| paczki/paczka/<br>typ         | Yes                 | Package type                        | Υ     | Υ      | A                 | Length = 2<br>allowed values<br>• KP<br>• PC<br>• PL                     | Required Denotes the type of package being sent: • KP - envelope • PC - package • PL - pallet                                                                                              |
| paczki/paczka/<br>waga        | Yes                 | Package weight                      | Υ     | Υ      | N                 | Length = 8 Decimal Separator is a comma, 3 decimal digits are supported. | Required Weight in kilogram.                                                                                                    |
| aczki/paczka/<br>gab1         | Yes                 | Package length                      | Y     | Υ      | N                 | Length = 5                                                               | All measurements are in centimetres.                                                                                                    |
| paczki/paczka/<br>gab2        | Yes                 | Package width                       | Υ     | Υ      | N                 | Length = 5                                                               | All measurements are in centimetres.                                                                                                    |
| paczki/paczka/<br>gab3        | Yes                 | Package height                      | Υ     | Υ      | N                 | Length = 5                                                               | All measurements are in centimetres.                                                                                                    |
| aczki/paczka/<br>ksztalt      | Yes                 | Nonstandard package or pallet shape | Υ     | Y      | N                 | Length = 1<br>allowed values<br>• 0 = no<br>• 1 = yes                    | Indicates whether a package or a pallet is of nonstandard shape or type due to their size or properties.                                                                                   |
| paczki/paczka/<br>wagaGabaryt | Yes                 | Package dimensional weight          | Υ     | Y      | N                 | Length = 8 Decimal Separator is a comma, 3 decimal digits are supported. | Can be included but will<br>automatically be calculated<br>by FedEx and returned in the<br>reply. Dimensions calculated<br>by the following method:<br>(Length * Width * Height) /<br>6000 |
| paczki/paczka/<br>nrExtPp     | Yes                 | Package reference                   | Υ     | Υ      | А                 | Length = 50                                                              | Customer reference per package, does not print on FedEx labels.                                                                                                    |

# 3. Print Services

FedEx Domestic Shipping Web Services has a separate ship and print set of web services. Once the zapiszList was sent and a good reply received, the print service can be used to request labels. The labels are returned in a base64 encoded string which will need to be decoded before being sent to the printer.

There are base64 decoders examples for testing purposes, and can be found at http://www.base64decode.org/. Once decoded the print string can be sent directly to the printer.

Full details for all three methods can be found in the following tables. There are three types of print services:

- Thermal Label Print All
- Thermal Label Print Single
- A4 PDF Label Print

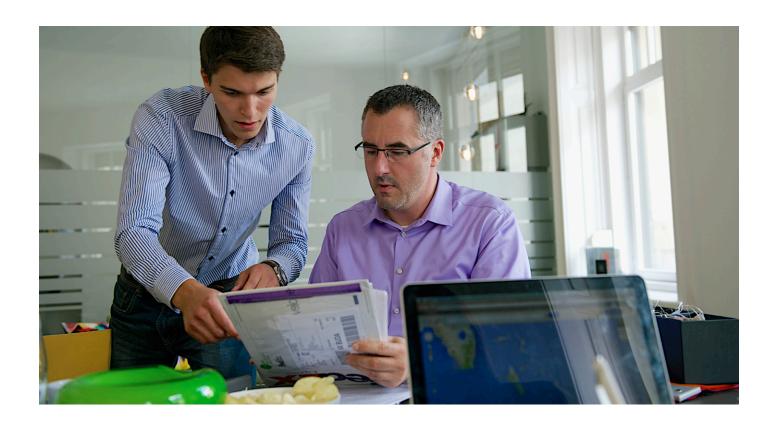

#### **Thermal Label Print All**

The thermal label print all method is called wydrukujEtykiete. The reply will return the shipment label and all associated package labels in one reply. The reply returns a base64 encoded print string which can be decoded and then directly sent to a thermal printer. The available options are:

- EPL
- ZPL200
- ZPL300

Note: Thermal printer DPI needs to be set to either 200 or 300, this allows FedEx scanning systems to read the barcode correctly.

## Thermal label print all coding details

The following section describes details of the elements within the thermal label print all request (wydrukujEtykiete)

| Element        | Multiple<br>occurrence | Description        | Input | Output | Alpha/<br>Numeric | Formatting                                                    | Requirements and dependencies                                                                                           |
|----------------|------------------------|--------------------|-------|--------|-------------------|---------------------------------------------------------------|----------------------------------------------------------------------------------------------------|
| kodDostepu     | No                     | Access key         | Υ     | N      | А                 | Length = 32                                                   | Required for all requests Supplied by FedEx and is required for each transaction.                                       |
| numerPrzesylki | No                     | Shipment<br>number | Υ     | N      | N                 | Length = 13                                                   | Required Obtained from the Ship Service reply, element shipment number.                                                 |
| format         | No                     | Label format       | Y     | N      | А                 | Length = 8<br>allowed values<br>• EPL<br>• ZPL200<br>• ZPL300 | Required Required to format the thermal label for the printer you use; provides the type of data stream to be returned. |
| etykietaBajty  | No                     | Label buffer       | N     | Υ      |                   | Base64 encoded                                                | The reply contains a Base64 encoded print string. It will need to be decoded and then sent to the printer.              |

#### **Thermal Label Print Single**

The thermal label print single method is called wydrukujEtykietePaczki. The reply contains an individual shipment or package label, and can be used for different shipping lane printing or for a reprint function. The reply returns a base64 encoded print string which can be decodes and then directly sent to the thermal printer. The available options are:

- EPL
- ZPL200
- ZPL300
- PDF
- PNG

The formats EPL, ZPL200 and ZPL300 are common Eltron and Zebra programming language formats along with the print resolution in dpi. They describe printer control commands and label formatting parameters, not a printer brand or model. Any printer, which is capable to understand and process these formats, can be used, independent from brand and model. The PDF and PNG allow printing of these formats for a single package, the option is also available for the thermal label print all method. However it is recommended not to use the thermal label print all method for PDF and PNG as it will not print multiple package labels, and reply with an error message:

<faultstring>[-1] - Dla przesylek wielopaczkowych nalezy uzyc metody wydrukujEtykietePaczki dla kazdej z paczek.</faultstring> Which means: For multiple package shipments please use wydrukujEtykietePaczki for each package separately.

Note: Thermal printer DPI needs to be set to either 200 or 300 dpi, this allows FedEx scanning systems to read the barcode correctly.

# Thermal label print single coding details

The following section describes details of the elements within the thermal label print single request (wydrukujEtykietePaczki).

| Element       | Multiple<br>occurrence | Description                      | Input | Output | Alpha/<br>Numeric | Formatting                                                                      | Requirements and dependencies                                                                                           |
|---------------|------------------------|----------------------------------|-------|--------|-------------------|---------------------------------------------------------------------------------|----------------------------------------------------------------------------------------------------|
| kodDostepu    | No                     | Access key                       | Υ     | N      | А                 | Length = 32                                                                     | Required for all requests Supplied by FedEx and is required for each transaction.                                       |
| numerPaczki   | No                     | Shipment<br>or package<br>number | Υ     | N      | N                 | Length = 13                                                                     | Required Obtained from the Ship Service reply, element shipment or package number.                                      |
| format        | No                     | Label format                     | Y     | N      | A                 | Length = 8<br>allowed values<br>• EPL<br>• ZPL200<br>• ZPL300<br>• PDF<br>• PNG | Required Required to format the thermal label for the printer you use; provides the type of data stream to be returned. |
| etykietaBajty | No                     | Label buffer                     | N     | Υ      |                   | Base64 encoded                                                                  | The reply contains a Base64 encoded print string. It will need to be decoded and then sent to the printer.              |

#### **A4 PDF Label Print**

The A4 PDF label print method is called wydrukjList. The reply will return the shipment and all associated package labels in one reply. The reply returns a base64 encoded print string in PDF format which must be decoded and then sent to a laser or ink-jet printer.

# A4 PDF label print coding details

The following section describes details of the elements within the A4 PDF label print request (wydrukjList).

| Element        | Multiple<br>occurrence | Description        | Input | Output | Alpha/<br>Numeric | Formatting     | Requirements and dependencies                                                                                                    |
|----------------|------------------------|--------------------|-------|--------|-------------------|----------------|----------------------------------------------------------------------------------------------------|
| kodDostepu     | No                     | Access key         | Υ     | N      | A                 | Length = 32    | Required for all requests Supplied by FedEx and is required for each transaction.                                                                                          |
| numerPrzesylki | No                     | Shipment<br>number | Υ     | N      | N                 | Length = 13    | Required Obtained from the Ship Service reply, element shipment number.                                                                                                    |
| listPdf        | No                     | Label buffer       | N     | Y      |                   | Base64 encoded | The reply contains a Base64 encoded print string. It will need to be decoded and then sent to the printer. This label is supplied in PDF format to print on A4 paper size. |

# 4. Release Document Service

At the end of the shipping day a release document is required by FedEx and should be handed to the courier. This release document is for both the customer and FedEx to confirm the amount of shipments that have been shipped that day. The FedEx courier will sign the document to confirm the collection of the packages.

There are three request types within this section:

- Print release document
- Download package release number
- Reprint release document

Full details for all three methods can be found in the following tables.

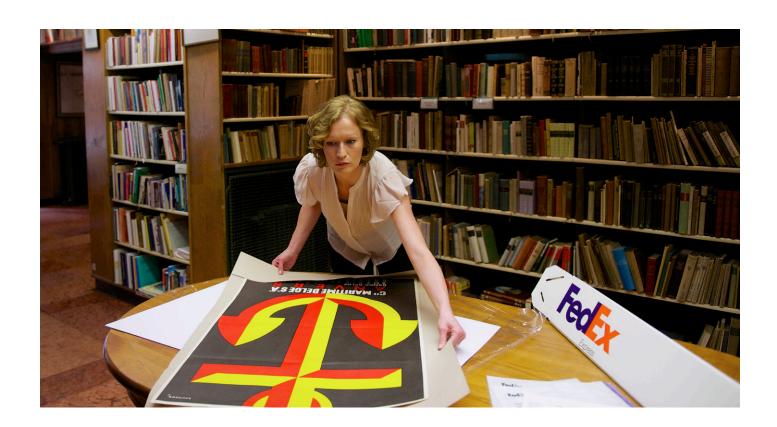

#### **Print release document**

The print release document method is called zapiszDokumentWydania. The request will return a base64 encoded PDF document which should be printed out the required amount of times as specified by your shipping process. There are available online examples of base64 decoders on the internet for testing purposes, and can be found at: http://www.base64decode.org/. Once decoded the print string can be saved as a PDF or printed.

## Print release document coding details

The following section describes details of the elements within the print release document (zapiszDokumentWydania).

| Element            | Multiple<br>occurrence | Description        | Input | Output | Alpha/<br>Numeric | Formatting        | Requirements and dependencies                                                                                                    |
|--------------------|------------------------|--------------------|-------|--------|-------------------|-------------------|----------------------------------------------------------------------------------------------------|
| kodDostepu         | No                     | Access key         | Υ     | N      | А                 | Length = 32       | Required for all requests Supplied by FedEx and is required for each transaction.                                                                                                    |
| numerPrzesylki     | No                     | Shipment<br>number | Y     | N      | N                 | Length = 28,000   | Required Obtained from the Ship Service reply, element shipment number, each shipment that has been shipped today, needs to be included within this request, with the separator of each shipment number selected below. |
| separator          | No                     | Separator          | Υ     | N      | А                 | Length = 1        | Required The separator (for example a comma or semicolon) allows a value which is used to separate the shipment numbers in the case of multiple shipment numbers being shipped that day.                                |
| kurierNumer        | No                     | Courier<br>number  | Υ     | N      | N                 | Length = 6        | <b>Required,</b> FedEx will provide you with the courier number.                                                                                                    |
| dokumentWydaniaPdf | No                     | Report buffer      | N     | Υ      |                   | Base64<br>encoded | The reply contains a Base64 encoded print string. It will need to decoded and then sent to a printer. This report is supplied in PDF format.                                                                            |

#### Download package release number

The download package release number method is called the pobierzNumerDokumentuList. This method is used if to check whether a certain shipment number was already assigned to a release document. Using this method obtains the release document number for that shipment. The reprint release document (wydrukujDokumentwydania) method can be used to reprint the document by providing the release document number.

# Download package release number coding details

The following section describes details of the elements within the download package release number (pobierzNumerDokumentuList).

| Element        | Multiple<br>occurrence | Description                   | Input | Output | Alpha/<br>Numeric | Formatting  | Requirements and dependencies                                                     |
|----------------|------------------------|-------------------------------|-------|--------|-------------------|-------------|-----------------------------------------------------------------------------------|
| kodDostepu     | No                     | Access key                    | Υ     | N      | A                 | Length = 32 | Required for all requests Supplied by FedEx and is required for each transaction. |
| numerListu     | No                     | Shipment number               | Υ     | N      | N                 | Length = 13 | Required                                                                          |
| numerDokumentu | No                     | Release<br>document<br>number | N     | Υ      | N                 | Length = 16 | Format YYYY-MM-DD/NNNN<br>Where NNNN is a unique number<br>assigned by FedEx.     |

# **Reprint release document**

The print release document method is called pobierzDokumentWydania. The request will return a base64 encoded PDF reprint of a previously requested release document.

## Reprint release document coding details

The following section describes details of the elements within the reprint release document (pobierzDokumentWydania).

| Element            | Multiple<br>occurrence | Description                         | Input | Output | Alpha/<br>Numeric | Formatting        | Requirements and dependencies                                                                                                    |
|--------------------|------------------------|-------------------------------------|-------|--------|-------------------|-------------------|----------------------------------------------------------------------------------------------------|
| kodDostepu         | No                     | Access key                          | Υ     | N      | A                 | Length = 32       | Required for all requests Supplied by FedEx and is required for each transaction.                                                               |
| numerDokumentu     | No                     | Release<br>document<br>number       | Υ     | N      | N                 | Length = 16       | Format YYYY-MM-DD/NNNN<br>Where NNNN is a unique number<br>assigned by FedEx.                                                                   |
| dokumentWydaniaPdf | No                     | Base64<br>encoded<br>PDF print file | N     | Υ      |                   | Base64<br>encoded | The reply contains a Base64 encoded print string. It will need to be decoded and then sent to a printer. This report is supplied in PDF format. |

# 5. Tracking Service

The Tracking Service provides the ability to actively track shipments. It enables sharing of status details for selected shipments with customers and internal requirements.

Full details for all three methods can be found in the following tables.

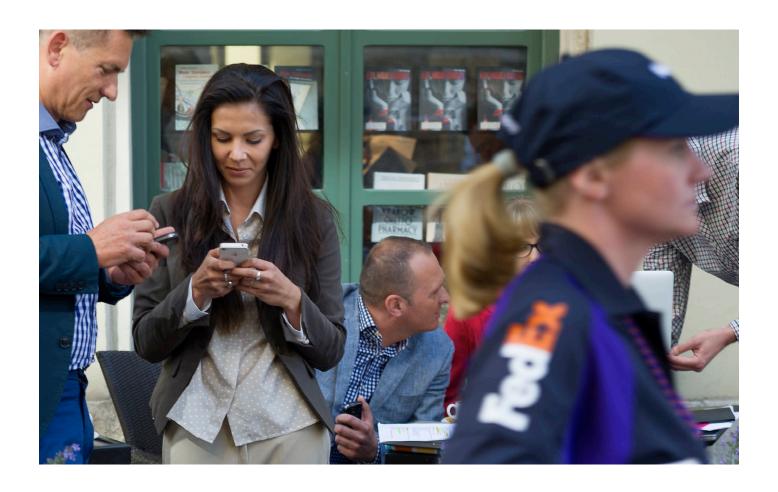

# **Tracking Service**

The pobierzStatusyPrzesyłki method will enable the retrieval of tracking data from FedEx. Please note this solution only works with domestic shipments in Poland. This request is a single shipment request; to obtain multiple shipment data repeat the request multiple times.

# **Tracking Service coding details**

The following section describes details of the elements within the tracking service (pobierzStatusyPrzesyłki).

| Element                        | Multiple<br>occurrence | Description             | Input | Output | Alpha/<br>Numeric | Formatting                                                                                                    | Requirements and dependencies                                                          |
|--------------------------------|------------------------|-------------------------|-------|--------|-------------------|----------------------------------------------------------------------------------------------------|----------------------------------------------------------------------------------------|
| kodDostepu                     | No                     | Access key              | Y     | N      | А                 | Length = 32                                                                                                    | Required for all requests Supplied by FedEx and is required for each transaction sent. |
| numerPrzesylki                 | No                     | Shipment number         | Υ     | N      | N                 | Length = 13                                                                                                    | Required                                                                               |
| czy0statni                     | No                     | Detail reply            | Υ     | N      | N                 | Length = 1 allowed values • 0 = all statuses per shipment including package statuses • 1 = latest status of the shipment | Required                                                                               |
| statusyPrzesylki/<br>nrP       | No                     | Package number          | N     | Υ      | N                 | Length = 13                                                                                                    |                                                                                        |
| statusyPrzesylki/<br>dataS     | Yes                    | Date/time of the status | N     | Υ      | N                 | Length = 16                                                                                                    | Format YYYY-MM-DD HH:MM e.g. 2014-06-30 15:45                                          |
| statusyPrzesylki/<br>skrot     | Yes                    | Status code             | N     | Υ      | A                 | Length = 2 values • DS – delivered shipment • WE – package in FedEx station • WK – shipment collected by FedEx           | 2 letter status identifier.                                                            |
| statusyPrzesylki/<br>opis      | Yes                    | Status description      | N     | Υ      | А                 |                                                                                                    |                                                                                        |
| statusyPrzesylki/<br>oddSymbol | Yes                    | FedEx station code      | N     | Υ      | А                 | Length = 3                                                                                                    | 3 letter station code.                                                                 |

# 6. Pick-up Service

The Pick-up Service provides the ability to book a courier to collect shipments. It informs the courier how many shipments to pick up, enables the sender to specify details about the collection and where the collection should take place.

Full details of this method can be found in the following table.

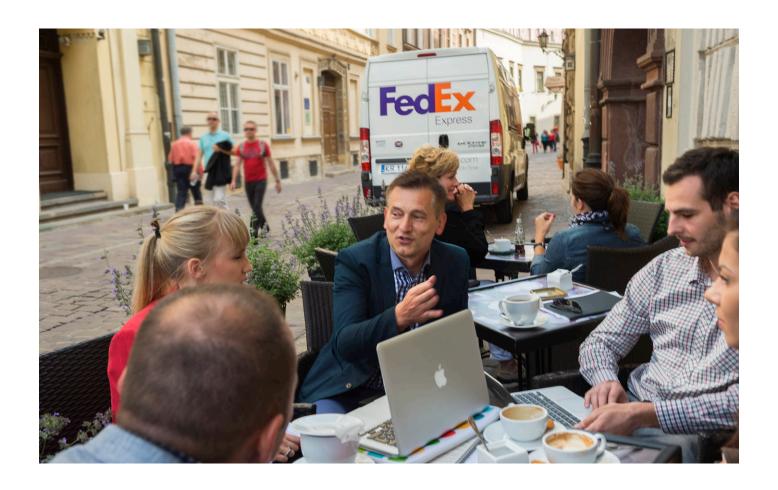

# **Pick-up Service**

The dodajZlecenie method will enable to arrange a courier pick-up. Please note this solution only works with domestic shipments within Poland.

# **Pick-up Service coding details**

The following section describes details of the elements within the pick-up request (dodajZlecenie).

| Element                               | Multiple<br>occurrence | Description                     | Input | Output | Alpha/<br>Numeric | Formatting                                                                 | Requirements and dependencies                                                                                                    |
|---------------------------------------|------------------------|---------------------------------|-------|--------|-------------------|----------------------------------------------------------------------------|----------------------------------------------------------------------------------------------------|
| kodDostepu                            | No                     | Access key                      | Υ     | N      | А                 | Length = 32                                                                | Required for all requests Supplied by FedEx and is required for each transaction sent to FedEx.                                                                                                    |
| zleceniePodjecia/<br>dataOdbioru      | No                     | Pick-up date                    | Υ     | N      | N                 | Length = 10                                                                | Required Pick-up date is used to specify when the packages shall be picked up by FedEx. Date cannot be earlier than the current date and not later than 10 calendar days in future. Valid format is: YYYY-MM-DD e.g. 2014-06-30 |
| zleceniePodjecia/<br>godzinaOdbioru   | No                     | Pick-up time                    | Y     | N      | N                 | Not specified jet                                                          | The pick-up time is not in use right now. This will be a future enhancement. The element can either be omitted or sent with no value.                                                                                           |
| zleceniePodjecia/<br>formaPlatnosci   | No                     | Payment form                    | Y     | N      | А                 | Length = 1 valid values are • G – cash • P – bank transfer                 | Required As per your FedEx account setup.                                                                                                    |
| zleceniePodjecia/<br>placi            | No                     | Payment type                    | Y     | N      | N                 | Length = 1 valid values are • 1 – sender • 2 – recipient • 3 – third party | Required                                                                                                    |
| zleceniePodjecia/<br>rodzajPrzesylki  | No                     | Type of shipment                | Y     | N      | A                 | Length = 1 valid values are • K – national • L – local                     | Required Default to 'K' for national shipping type. The value 'L' for local is not in use yet, this will be a future enhancement.                                                                                               |
| zleceniePodjecia/<br>platnikNrKlienta | No                     | Customer number of<br>the payer | Υ     | N      | N                 | Length = 10                                                                | Required Required when payment form bank transfer was chosen. Note: Only optional if the sender or recipient is a cash payer and cash was chosen as the payment form.                                                           |

| Element                                | Multiple<br>occurrence | Description                         | Input | Output | Alpha/<br>Numeric | Formatting                                                                   | Requirements and dependencies                                                                      |
|----------------------------------------|------------------------|-------------------------------------|-------|--------|-------------------|------------------------------------------------------------------------------|----------------------------------------------------------------------------------------------------|
| zleceniePodjecia/<br>platnikTelKontakt | No                     | Payer telephone<br>number           | Υ     | N      | N                 | Length = 50 Formatting characters like +, /, - or space are supported.       |                                                                                                    |
| zleceniePodjecia/<br>nazwaFirmy        | No                     | Pick-up company<br>name             | Y     | N      | А                 | Length = 150                                                                 | Note: Either the pick-up company name or the last name of the pick-up contact person is required.  |
| zleceniePodjecia/<br>imie              | No                     | Pick-up contact person first name   | Υ     | N      | А                 | Length = 50                                                                  |                                                                                                    |
| zleceniePodjecia/<br>nazwisko          | No                     | Pick-up contact<br>person last name | Υ     | N      | А                 | Length = 60                                                                  | Note: Either the pick-up company name or the last name of the pick-up contact person is required.  |
| zleceniePodjecia/<br>miasto            | No                     | Pick-up city                        | Υ     | N      | А                 | Length = 40                                                                  | Required                                                                                           |
| zleceniePodjecia/<br>kod               | No                     | Pick-up postal code                 | Y     | N      | N                 | Length = 6 accepted format NN-NNN (where N is a numerical digit from 0 to 9) | Required                                                                                           |
| zleceniePodjecia/<br>ulica             | No                     | Pick-up street                      | Y     | N      | А                 | Length = 70                                                                  | Required                                                                                           |
| zleceniePodjecia/<br>nrDom             | No                     | Pick-up building number             | Υ     | N      | А                 | Length = 20                                                                  | Required                                                                                           |
| zleceniePodjecia/<br>nrLokal           | No                     | Pick-up suite number                | Υ     | N      | A                 | Length = 10                                                                  |                                                                                                    |
| zleceniePodjecia/<br>telKontakt        | No                     | Pick-up telephone<br>number         | Υ     | N      | N                 | Length = 20 Formatting characters like +, /, - or space are supported.       | Required Telephone number of the person who is the contact for the FedEx courier and this pick-up. |
| zleceniePodjecia/<br>emailKontakt      | No                     | Pick-up email address               | Υ     | N      | A                 | Length = 40                                                                  | Email address of the person who is the contact for the FedEx courier and this pick-up.             |
| zleceniePodjecia/<br>iloscPaczek       | No                     | Number of packages to collect       | Υ     | N      | N                 | Length = 4                                                                   | Required                                                                                           |
| zleceniePodjecia/<br>wagaPaczekKg      | No                     | Total weight of packages to collect | Y     | N      | N                 | Length = 10 Decimal separator is a comma, 3 decimal digits are supported.    | Required                                                                                           |

# 6. Pick-up Service

| Element                      | Multiple<br>occurrence | Description                           | Input | Output | Alpha/<br>Numeric | Formatting    | Requirements and dependencies                                                                                                    |
|------------------------------|------------------------|---------------------------------------|-------|--------|-------------------|---------------|----------------------------------------------------------------------------------------------------|
| zleceniePodjecia/<br>uwagi   | No                     | Pick-up comments                      | Υ     | N      | А                 | Length = 255  |                                                                                                    |
| fdsZlecenie/<br>zleId        | No                     | Pick-up request identification number | N     | Υ      | N                 | Length = 1-10 | A unique pick-up request identification number assigned by the FedEx backend system. For FedEx internal use only.                        |
| fdsZlecenie/<br>zleNumer     | No                     | Pick-up number                        | N     | Υ      | N                 | Length = 1-10 | A unique pick-up number per day for the pick-up request. This is the number which needs to be captured for reference around the pick-up. |
| fdsZlecenie/<br>dataZlecenia | No                     | Pick-up date                          | N     | Υ      | N                 | Length = 10   | Confirmed pick-up date.<br>Format is: YYYY-MM-DD<br>e.g. 2014-06-30                                                                      |

# 7. Database Management Service

The database management service enables to add, edit and find recipient addresses within the FedEx backend system. It enables less recipient details to be sent when shipping and also enables users of the online FedEx Domestic Shipping Solution (FDS) access to those recipients.

There are three request types within this section:

- Create recipient or cash sender
- · Edit recipient or cash sender
- Find recipient or cash sender

Full details for all three methods can be found in the following tables.

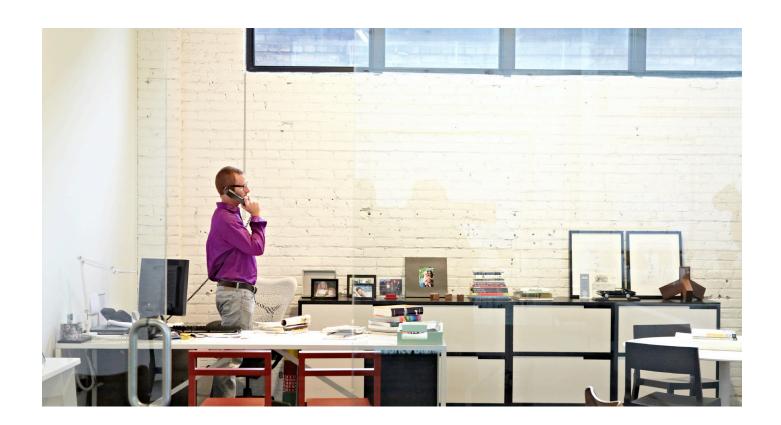

# **Create recipient or cash sender**

The dodajKlienta method will enable to create a recipient or a cash sender.

Before commencing coding the create recipient service, note the following:

- When adding the cash sender, the user must have the rights assigned to him to use this method. Please contact your Customer Technology Representative.
- After processing the request, the system returns the client data with a supplemented client number.
- In case of individuals, the name and surname fields are replaced with a full client name, the name field is filled in the return message and the first name / last name fields are empty.

## Create recipient or cash sender coding

The following section describes details of the elements within the create recipient or cash sender service (dodajKlienta).

| Element             | Multiple occurrence | Description                 | Input | Output | Alpha/<br>Numeric | Formatting                                                                   | Requirements and dependencies                                                          |
|---------------------|---------------------|-----------------------------|-------|--------|-------------------|------------------------------------------------------------------------------|----------------------------------------------------------------------------------------|
| kodDostepu          | No                  | Access key                  | Υ     | N      | А                 | Length = 32                                                                  | Required for all requests Supplied by FedEx and is required for each transaction sent. |
| klient/<br>numer    | No                  | Client customer<br>number   | N     | Υ      | N                 | Length = 13                                                                  | Not required in the request a<br>number will be assigned by<br>FedEx in the reply.     |
| klient/<br>nrExt    | No                  | Client ID                   | Υ     | Υ      | А                 | Length = 30                                                                  | Your own identification for the recipient.                                             |
| klient/<br>nazwa    | No                  | Client company name         | Υ     | Υ      | А                 | Length = 150                                                                 | Required                                                                               |
| klient/<br>czyFirma | No                  | Company identification flag | Υ     | Y      | N                 | Length = 1<br>allowed values<br>• 0 = no<br>• 1 = yes                        | Required Identifies if the recipient is a company or not.                              |
| klient/<br>nip      | No                  | Client tax ID (NIP)         | Υ     | N      | N                 | Length = 10                                                                  |                                                                                        |
| klient/<br>imie     | No                  | Client first name           | Υ     | Υ      | А                 | Length = 50                                                                  |                                                                                        |
| klient/<br>nazwisko | No                  | Client last name            | Υ     | Υ      | А                 | Length = 95                                                                  |                                                                                        |
| klient/<br>miasto   | No                  | Client city                 | Υ     | Υ      | А                 | Length = 70                                                                  | Required                                                                               |
| klient/<br>kod      | No                  | Client postcode             | Υ     | Υ      | N                 | Length = 6 accepted format XX-XXX (where X is a numerical digit from 0 to 9) | Required                                                                               |
| klient/<br>kodKraju | No                  | Client country              | Υ     | Y      | А                 | Length = 2<br>two letter ISO country<br>code                                 | Default to PL for Poland.                                                              |

| Element                 | Multiple occurrence | Description                 | Input | Output | Alpha/<br>Numeric | Formatting                                                            | Requirements and dependencies                                                                                                    |
|-------------------------|---------------------|-----------------------------|-------|--------|-------------------|-----------------------------------------------------------------------|----------------------------------------------------------------------------------------------------|
| klient/<br>ulica        | No                  | Client street name          | Υ     | Υ      | А                 | Length = 70                                                           | Required                                                                                                    |
| klient/<br>nrDom        | No                  | Client building number      | Υ     | Υ      | А                 | Length = 20                                                           | Required                                                                                                    |
| klient/<br>nrLokal      | No                  | Client suite number         | Υ     | Υ      | А                 | Length = 10                                                           |                                                                                                    |
| klient/<br>telKontakt   | No                  | Client telephone<br>number  | Υ     | Y      | A                 | Length = 20 Formatting characters like +,/,- or space are supported.  |                                                                                                    |
| klient/<br>emailKontakt | No                  | Client email address        | Υ     | Υ      | N                 | Length = 40                                                           |                                                                                                    |
| klient/<br>czyNadawca   | No                  | Recipient or cash<br>sender | Y     | N      | N                 | Length = 1<br>allowed values<br>• 0 – Recipient<br>• 1 – Cash sender  | Required A user must have assigned the rights to save cash senders. Please contact your FedEx Customer Technology Representative to get these rights assigned. |
| klient/<br>fax          | No                  | Client fax number           | Υ     | Υ      | N                 | Length = 20 Formatting characters like +,/, - or space are supported. |                                                                                                    |
| klient/<br>telefonKom   | No                  | Client mobile number        | Υ     | Υ      | N                 | Length = 20                                                           |                                                                                                    |

## **Edit recipient or cash sender**

The edytujKlienta method will enable to edit a recipient or cash sender who is already stored in the FedEx back-end system.

Before commencing coding the edit recipient service, note the following:

- This method is designed to edit cash payment senders and recipients only.
- The user has to have the rights assigned to him to use this method. Please contact your Customer Technology Representative.
- If client data has already been saved in the FedEx system, the client will have a new number assigned and its outdated version will be marked as deleted.
- Older shipment records (older than the date of change) will still contain the original recipient or cash sender number.

  The new number will only apply to shipments which are processed after the change date.

# **Edit recipient or cash sender coding**

The following section describes details of the elements within the edit recipient or cash sender service (edytujKlienta).

| Element             | Multiple<br>occurrence | Description                 | Input | Output | Alpha/<br>Numeric | Formatting                                                                   | Requirements and dependencies                                                          |
|---------------------|------------------------|-----------------------------|-------|--------|-------------------|------------------------------------------------------------------------------|----------------------------------------------------------------------------------------|
| kodDostepu          | No                     | Access key                  | Υ     | N      | А                 | Length = 32                                                                  | Required for all requests Supplied by FedEx and is required for each transaction sent. |
| klient/<br>numer    | No                     | Client customer<br>number   | Υ     | Υ      | N                 | Length = 13                                                                  | Required A new number will be assigned and replied if recipient details were edited.   |
| klient/<br>nrExt    | No                     | Client ID                   | Υ     | Υ      | А                 | Length = 30                                                                  | Your own identification for the recipient.                                             |
| klient/<br>nazwa    | No                     | Client company name         | Υ     | Υ      | А                 | Length = 150                                                                 |                                                                                        |
| klient/<br>czyFirma | No                     | Company identification flag | Υ     | Υ      | N                 | Length = 1<br>allowed values<br>• 0 = no<br>• 1 = yes                        | Identifies if the recipient is a company or not.                                       |
| klient/<br>nip      | No                     | Client tax ID (NIP)         | Υ     | Υ      | N                 | Length = 10                                                                  |                                                                                        |
| klient/<br>imie     | No                     | Client first name           | Υ     | Υ      | А                 | Length = 50                                                                  |                                                                                        |
| klient/<br>nazwisko | No                     | Client last name            | Υ     | Υ      | А                 | Length = 95                                                                  |                                                                                        |
| klient/<br>miasto   | No                     | Client city                 | Υ     | Υ      | А                 | Length = 70                                                                  |                                                                                        |
| klient/<br>kod      | No                     | Client postcode             | Υ     | Υ      | N                 | Length = 6 accepted format XX-XXX (where X is a numerical digit from 0 to 9) |                                                                                        |
| klient/<br>kodKraju | No                     | Client country              | Υ     | Υ      | A                 | Length = 2<br>two letter ISO country<br>code                                 | Default to PL for Poland.                                                              |
| klient/<br>ulica    | No                     | Client street               | Υ     | Υ      | А                 | Length = 70                                                                  |                                                                                        |
| klient/<br>nrDom    | No                     | Client building number      | Υ     | Υ      | А                 | Length = 20                                                                  |                                                                                        |
| klient/<br>nrLokal  | No                     | Client suite number         | Υ     | Υ      | А                 | Length = 10                                                                  |                                                                                        |

| Element                 | Multiple<br>occurrence | Description                 | Input | Output | Alpha/<br>Numeric | Formatting                                                            | Requirements and dependencies                                                                                                    |
|-------------------------|------------------------|-----------------------------|-------|--------|-------------------|-----------------------------------------------------------------------|----------------------------------------------------------------------------------------------------|
| klient/<br>telKontakt   | No                     | Client telephone<br>number  | Υ     | Y      | A                 | Length = 20 Formatting characters like +,/, - or space are supported. |                                                                                                    |
| klient/<br>emailKontakt | No                     | Client email address        | Υ     | Υ      | N                 | Length = 40                                                           |                                                                                                    |
| klient/<br>czyNadawca   | No                     | Recipient or cash<br>sender | Υ     | Y      | N                 | Length = 1<br>allowed values<br>• 0 – Recipient<br>• 1 – Cash sender  | A user must have assigned the rights to edit cash senders. Please contact your FedEx Customer Technology Representative to get these rights assigned. |
| klient/<br>fax          | No                     | Client fax number           | Υ     | Υ      | N                 | Length = 20 Formatting characters like +,/, - or space are supported. |                                                                                                    |
| klient/<br>telefonKom   | No                     | Client mobile number        | Υ     | Υ      | N                 | Length = 20                                                           |                                                                                                    |

## Find recipient or cash sender

The szukajKlienta method enables a search for a previously created recipient or cash sender in the FedEx back-end system.

Before commencing coding the find recipient or cash sender service, note the following:

- This method is designed to search for cash payment senders and recipients only.
- The search procedure is carried out based on the following fields:
  - Client customer number
  - Client ID
  - Client company name, minimum of three characters
  - Client city, minimum of three characters
  - Client address, minimum of three characters
  - Client tax ID, minimum of three characters
  - Client or cash sender value
- If any of the following values are supplied then the search procedure will be carried out based on one of these parameters:
  - Client customer number
  - Client ID
  - Client tax ID
  - Client company name
- If no client customer number or client ID is specified, the search procedure based on the street or city fields requires the simultaneous specification of at least three parameters, e.g. street, city, beginning of the name.

## Find recipient or cash sender coding

The following section describes details of the elements within the find recipient or cash sender (szukajKlienta) service. The reply will send back a list of possible records which meet the search criteria. These records are enclosed within the klienci element.

| Element               | Multiple occurrence | Description                 | Input | Output | Alpha/<br>Numeric | Formatting                                                                   | Requirements and dependencies                                                          |
|-----------------------|---------------------|-----------------------------|-------|--------|-------------------|------------------------------------------------------------------------------|----------------------------------------------------------------------------------------|
| kodDostepu            | No                  | Access key                  | Υ     | N      | А                 | Length = 32                                                                  | Required for all requests Supplied by FedEx and is required for each transaction sent. |
| klient/<br>numer      | No                  | Client customer number      | Υ     | N      | N                 | Length = 13                                                                  | Number assigned by FedEx for this recipient.                                           |
| klient/<br>nrExt      | No                  | Client ID                   | Υ     | Υ      | А                 | Length = 30                                                                  | Your own Identification for the recipient.                                             |
| klient/<br>nazwa      | No                  | Client company name         | Υ     | Υ      | А                 | Length = 150                                                                 |                                                                                        |
| klient/<br>czyFirma   | No                  | Company identification flag | Y     | Υ      | N                 | Length = 1<br>allowed values<br>• 0 = no<br>• 1 = yes                        | Identifies if the recipient is a company or not.                                       |
| klient/<br>nip        | No                  | Client tax ID (NIP)         | Υ     | Υ      | N                 | Length = 10                                                                  |                                                                                        |
| klient/<br>imie       | No                  | Client first name           | Υ     | Υ      | А                 | Length = 50                                                                  |                                                                                        |
| klient/<br>nazwisko   | No                  | Client last name            | Υ     | Υ      | А                 | Length = 95                                                                  |                                                                                        |
| klient/<br>miasto     | No                  | Client city                 | Υ     | Υ      | А                 | Length = 70                                                                  |                                                                                        |
| klient/<br>kod        | No                  | Client postcode             | Υ     | Υ      | N                 | Length = 6 accepted format XX-XXX (where X is a numerical digit from 0 to 9) |                                                                                        |
| klient/<br>kodKraju   | No                  | Client country              | Υ     | Υ      | А                 | Length = 2<br>two letter ISO country<br>code                                 | Default to PL for Poland.                                                              |
| klient/<br>ulica      | No                  | Client street               | Υ     | Υ      | А                 | Length = 70                                                                  |                                                                                        |
| klient/<br>nrDom      | No                  | Client building number      | Υ     | Υ      | А                 | Length = 20                                                                  |                                                                                        |
| klient/<br>nrLokal    | No                  | Client suite number         | Υ     | Υ      | А                 | Length = 10                                                                  |                                                                                        |
| klient/<br>telKontakt | No                  | Client telephone<br>number  | Υ     | Y      | N                 | Length = 20 Formatting characters like +, /, - or space are supported.       |                                                                                        |

## 7. Database Management Service

| Element                 | Multiple<br>occurrence | Description                    | Input | Output | Alpha/<br>Numeric | Formatting                                                                   | Requirements and dependencies                                                                                                    |
|-------------------------|------------------------|--------------------------------|-------|--------|-------------------|------------------------------------------------------------------------------|----------------------------------------------------------------------------------------------------|
| klient/<br>emailKontakt | No                     | Client email address           | Υ     | Υ      | N                 | Length = 40                                                                  |                                                                                                    |
| klient/<br>czyNadawca   | No                     | Recipient or cash<br>sender    | Υ     | Υ      | N                 | Length = 1 allowed values • 0 – Recipient • 1 – Cash Sender                  |                                                                                                    |
| klient/<br>fax          | No                     | Client fax number              | Υ     | Υ      | N                 | Length = 20 Formatting characters like +,/, - or space are supported.        |                                                                                                    |
| klient/<br>telefonKom   | No                     | Client mobile telephone number | Υ     | Υ      | N                 | Length = 20                                                                  |                                                                                                    |
| tryb                    | No                     | Search type                    | Y     | N      |                   | Length = 1<br>allowed values<br>• 1<br>• 2                                   | Denotes the type of search being requested.  • 1 – Return recipients where values contain the search criteria.  • 2 – Return recipients where values start with the search criteria. |
| Klienci/<br>numer       | Yes                    | Client customer<br>number      | N     | Υ      | N                 | Length = 13                                                                  | Number assigned by FedEx for this recipient.                                                                                                    |
| Klienci/<br>nazwa       | Yes                    | Client ID                      | N     | Υ      | А                 | Length = 30                                                                  | Your own Identification for the recipient.                                                                                                    |
| Klienci/<br>czyFirma    | Yes                    | Company identification flag    | N     | Υ      | N                 | Length = 1<br>allowed values<br>• 0 = no<br>• 1 = yes                        | Identifies if the recipient is a company or not.                                                                                                    |
| Klienci/<br>miasto      | Yes                    | Client city                    | N     | Υ      | А                 | Length = 70                                                                  |                                                                                                    |
| Klienci/<br>kod         | Yes                    | Client postcode                | N     | Υ      | N                 | Length = 6 accepted format XX-XXX (where X is a numerical digit from 0 to 9) |                                                                                                    |
| Klienci/<br>ulica       | Yes                    | Client street                  | N     | Υ      | А                 | Length = 70                                                                  |                                                                                                    |
| Klienci/<br>nrDom       | Yes                    | Client building number         | N     | Υ      | А                 | Length = 20                                                                  |                                                                                                    |
| Klienci/<br>nrLokal     | Yes                    | Client suite number            | N     | Υ      | А                 | Length = 10                                                                  |                                                                                                    |
| Klienci/<br>czyNadawca  | Yes                    | Recipient or cash<br>sender    | N     | Υ      | N                 | Length = 1 values • 0 - Recipient • 1 - Cash Sender                          |                                                                                                    |

## 8. Release Version Service

The release version service enables to query the current FedEx Poland Domestic Web Services version.

## **Release version service**

The pobierzWersje method enables to query the current Web services version.

## **Release version coding**

| Element    | Multiple<br>occurrence | Description     | Input | Output | Alpha/<br>Numeric | Formatting  | Requirements and dependencies                                                          |
|------------|------------------------|-----------------|-------|--------|-------------------|-------------|----------------------------------------------------------------------------------------|
| kodDostepu | No                     | Access key      | Υ     | N      | А                 | Length = 32 | Required for all requests Supplied by FedEx and is required for each transaction sent. |
| wersja     | No                     | Current version | N     | Υ      | N                 | Length = 12 |                                                                                        |

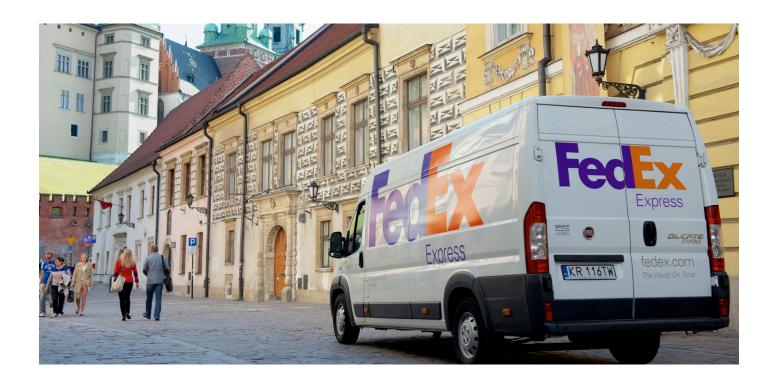

# 9. Errors

The FedEx Domestic Shipping Web Services will reply an error message if the request does not meet the requirements.

## **Error elements**

| Element                   | Multiple<br>occurrence | Description                                | Input | Output | Alpha/<br>Numeric | Formatting  | Requirements and dependencies |
|---------------------------|------------------------|--------------------------------------------|-------|--------|-------------------|-------------|-------------------------------|
| faultcode                 | N                      | Fault code                                 | N     | Υ      | А                 | Length = 32 |                               |
| faultstring               | N                      | Error code and fault string in one element | N     | Υ      | А                 |             |                               |
| detail/bledy/blad/<br>kod | N                      | Error code                                 | N     | Υ      | N                 | Length = 4  | See table for details.        |
| opis                      | N                      | Error description                          | N     | Υ      | А                 |             |                               |

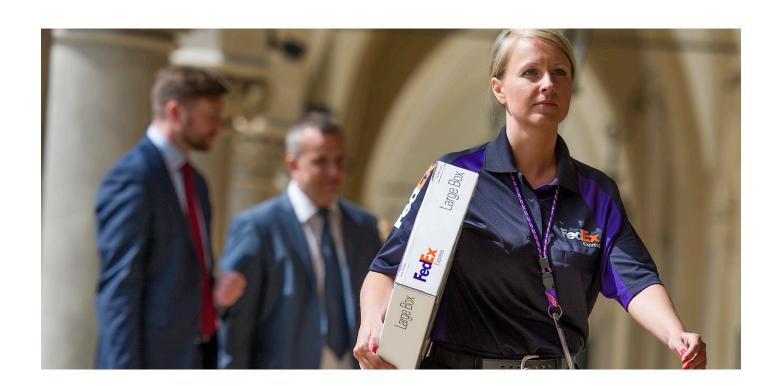

## **Error codes**

The following section is a list of error codes.

| Error<br>code | Definition                                                              |
|---------------|-------------------------------------------------------------------------|
| 0             | The client account cannot use bank transfer for payment.                |
| 0             | The client account does not exist.                                      |
| 0             | The pick-up date cannot be later than 10 days into future.              |
| 0001          | Please, check the filled form. %s //                                    |
| 0002          | The value in field %s is too long.                                      |
| 0003          | The value in field "%s" is too long. (>%s).                             |
| 0004          | Bad format in field "%s".                                               |
| 0005          | Field "%s" is required.                                                 |
| 1002          | Wrong shipper data – wrong shipping station.                            |
| 1003          | Wrong recipient data – wrong receiving station.                         |
| 1004          | Shipper not selected.                                                   |
| 1005          | Recipient not selected.                                                 |
| 1006          | Payer not selected.                                                     |
| 1007          | Shipper's contact person not selected.                                  |
| 1008          | Recipient's contact person not selected.                                |
| 1009          | Payer's contact person not selected.                                    |
| 1010          | Recipient's full name not entered.                                      |
| 1011          | Recipient's street not entered.                                         |
| 1012          | Recipient's building number not entered.                                |
| 1013          | Recipient's postal code wrong or missing.                               |
| 1014          | Recipient's city missing.                                               |
| 1015          | Wrong recipient's NIP number                                            |
| 1016          | Total quantity of packages and pallets for import cannot exceed %s.     |
| 1017          | Specific quantity of packages or pallets missing.                       |
| 1018          | Total quantity of packages and pallets cannot exceed %s.                |
| 1019          | COD and forms of collection require an bank account number              |
| 1020          | Bank account number too short. Bank account number should be 26 digits. |
| 1021          | Bank account number incorrect or not matching the NRB standards.        |
| 1022          | CODs must be insured.                                                   |
| 1023          | An amount has to be entered for COD.                                    |
| 1025          | COD amount has to be specified in 99,99 format.                         |
| 1026          | Insurance requires a declared value of package.                         |

| Error | Definition                                                                                                    |
|-------|----------------------------------------------------------------------------------------------------|
| code  | Bellinden                                                                                                    |
| 1027  | Insurance amount has to be in 99,99 format.                                                                                   |
| 1029  | Insurance amount cannot be lower than COD amount.                                                                             |
| 1030  | Insurance requires a value of package.                                                                                        |
| 1031  | Shipping date has to be specified in the following format: YYYY-MM-DD HH:MM.                                                  |
| 1032  | Shipping date missing.                                                                                                    |
| 1033  | Shipping hour has to be different than 00:00.                                                                                 |
| 1034  | Outdated shipping date.                                                                                                    |
| 1035  | Shipping date cannot be predated by more than 14 days.                                                                        |
| 1036  | Shipper's signature missing.                                                                                                  |
| 1037  | Shipper's signature has to include at least two characters.                                                                   |
| 1038  | Total package weight missing.                                                                                                 |
| 1039  | Excessive total package weight.                                                                                               |
| 1040  | Total weight for packages over 30 kg missing.                                                                                 |
| 1041  | Total weight for packages over 30 kg to low.                                                                                  |
| 1042  | Total pallet weight missing.                                                                                                  |
| 1043  | Excessive total pallet weight.                                                                                                |
| 1044  | Delivery reservation hour has to be within the 00-23 range.                                                                   |
| 1045  | An incorrect value in package weight and quantity table.                                                                      |
| 1047  | Recipient's phone number missing.                                                                                             |
| 1048  | Shipper's phone number missing.                                                                                               |
| 1049  | Correct mobile number has to be specified after checking the "SMS delivery confirmation" option (9 digits without area code). |
| 1050  | Shipper's e-mail missing.                                                                                                    |
| 1051  | Shipper's e-mail incorrect.                                                                                                   |
| 1052  | Recipient's e-mail missing.                                                                                                   |
| 1053  | Shipper's e-mail incorrect.                                                                                                   |
| 1054  | Distance missing.                                                                                                    |
| 1060  | Shipper is allowed to make bank transfer payments only.                                                                       |
| 1061  | Recipient is allowed to make cash payments only.                                                                              |
| 1062  | Third payer is allowed to make bank transfer payments only.                                                                   |
| 1064  | An envelope/pallet is entered The "shape" option is available for packages only. Change sub-package type!                     |

| Error<br>code | Definition                                                                                            |
|---------------|----------------------------------------------------------------------------------------------------|
| 1065          | For package quantities larger than 1, enter shape/dimension data into the sub-package field.          |
| 1066          | Incorrect courier number format.                                                                      |
| 1067          | Courier number is required.                                                                           |
| 1068          | Selecting the following services: "doreczeniaSiecHandlowa" and "doreczeniaAdresPrywatny" not allowed. |
| 1069          | Sending a foreign package not allowed. Service unavailable.                                           |
| 2001          | Surname missing.                                                                                      |
| 2002          | Name missing.                                                                                         |
| 2003          | Customer name missing.                                                                                |
| 2004          | NIP number missing.                                                                                   |
| 2005          | Incorrect NIP number.                                                                                 |
| 2006          | Postal code missing.                                                                                  |
| 2007          | Incorrect postal code.                                                                                |
| 2008          | City missing.                                                                                         |
| 2009          | Street missing.                                                                                       |
| 2010          | Building number missing.                                                                              |
| 2011          | Telephone number missing.                                                                             |
| 2012          | Incorrect e-mail.                                                                                     |

| Error<br>code | Definition                                                                |
|---------------|---------------------------------------------------------------------------|
| 2013          | Contact person's e-mail incorrect.                                        |
| 2014          | Contact person's surname required.                                        |
| 2015          | Contact person's telephone number incorrect (9 digits without area code). |
| 2016          | Telephone number incorrect (9 digits without area code).                  |
| 3001          | Contact person's e-mail incorrect.                                        |
| 3002          | Contact person's surname required.                                        |
| 3003          | Contact person's mobile number incorrect (9 digits without area code).    |
| 4001          | No package has been selected.                                             |
| 4002          | Wrong weight of sub-package number %s.                                    |
| 4003          | Wrong length of sub-package number %s.                                    |
| 4004          | Wrong width of sub-package number %s.                                     |
| 4005          | Wrong height of sub-package number %s.                                    |
| 4006          | Weight of package number %s missing.                                      |
| 4007          | Length of package number %s missing.                                      |
| 4008          | Width of package number %s missing.                                       |
| 4009          | Height of package number %s missing.                                      |
| 4013          | Shape is attributable to packages only (sub-package number %s).           |

# Appendix A

#### **Example Transactions**

The following are example transactions and should not be copied directly and used for testing, they are just for reference.

#### **Example Poland Domestic Ship**

<numerKuriera>99999</numerKuriera>

<dataNadania>2014-04-28 08:00</dataNadania>

```
<SOAP-ENV:Envelope xmlns:SOAP-ENV="http://schemas.xmlsoap.org/soap/envelope/" xmlns:ns1="http://ws.alfaprojekt.com/">
<SOAP-ENV:Body>
<ns1:zapiszList>
<kodDostepu>******************************/kodDostepu>
cprzesylka>
<nrPrzesylki/>
<nrExt/>
<formaPlatnosci>G</formaPlatnosci>
<rodzajPrzesylki>K</rodzajPrzesylki>
<placi>1</placi>
<nadawca>
<numer>123456789</numer>
<imie>Jan</imie>
<nazwisko>Kowalski</nazwisko>
<nazwa>FedEx</nazwa>
<telKontakt>+48123456789</telKontakt>
<emailKontakt>jan.kowalski@fedex.com/emailKontakt>
</nadawca>
<odbiorca>
<numer/>
<nrExt/>
<nazwa>Firma</nazwa>
<czyFirma>1</czyFirma>
<nip/>
<imie>Adam</imie>
<nazwisko>Adamski</nazwisko>
<miasto>Łomianki</miasto>
<kod>05-092</kod>
<kodKraju/>
<nrDom>323</nrDom>
<nrLokal/>
<telKontakt/>
<emailKontakt/>
</odbiorca>
<numer/>
<telKontakt/>
</platnik>
<potvierdzenieNadania>
<podpisNadawcy>Kowalski</podpisNadawcy>
```

```
</potwierdzenieNadania>
<uslugi>
<pobranie>
<formaPobrania>B</formaPobrania>
<kwotaPobrania>100</kwotaPobrania>
<nrKonta>5211602202000000194299360/nrKonta>
</pobranie>
<ubezpieczenie>
<kwotaUbezpieczenia>100</kwotaUbezpieczenia>
<opisZawartosci>Opis zawartości</opisZawartosci>
</ubezpieczenie>
<zwrotDokumentow>0</zwrotDokumentow>
<zwrotKopiListu>0</zwrotKopiListu>
<doreczeniaAdresPrywatny>0</doreczeniaAdresPrywatny>
<doreczeniaSiecHandlowa>0</doreczeniaSiecHandlowa>
<potwDostEmail>0</potwDostEmail>
<potwNadEmail>0</potwNadEmail>
<zastrzDorNaGodzine/>
<zastrzDorDoGodziny/>
<zastrzDorNaDzien/>
<ud01/>
<ud02/>
<ud03/>
<ud04/>
<ud05/>
<ud06/>
<ud07/>
<ud08/>
<ud09/>
<ud10/>
<ud11/>
<ud12/>
<ud13/>
<ud14/>
<ud15/>
<ud16/>
<ud17/>
<ud18/>
<ud19/>
<ud20/>
</uslugi>
<paczki>
<paczka>
<nrpp/>
<typ>PC</typ>
<waga>10</waga>
<gab1/>
<gab2/>
<qab3/>
<ksztalt>0</ksztalt>
<wagaGabaryt>0</wagaGabaryt>
```

<nrExtPp/>

```
</paczka>
</paczki>
<uwagi>Uwagi</uwagi>
< mpk/>
</przesylka>
</ns1:zapiszList>
</SOAP-ENV:Body>
</SOAP-ENV:Envelope>
Example Thermal Label Print All
<soapenv:Envelope xmlns:soapenv="http://schemas.xmlsoap.org/soap/envelope/" xmlns:ws="http://ws.alfaprojekt.com/">
<soapenv:Header/>
<soapenv:Body>
<ws:wydrukujEtykiete>
<kodDostepu>*******************************/kodDostepu>
<numerPrzesylki>**********</numerPrzesylki>
<format>epl</format>
</ws:wydrukujEtykiete>
</soapenv:Body>
</soapenv:Envelope>
Example Thermal Label Print Single
<soapenv:Envelope xmlns:soapenv="http://schemas.xmlsoap.org/soap/envelope/" xmlns:ws="http://ws.alfaprojekt.com/">
<soapenv:Header/>
<soapenv:Body>
<ws:wydrukujEtykietePaczki>
<kodDostepu>***************************/kodDostepu>
<numerPaczki>**********</numerPaczki>
<format>epl</format>
</ws:wydrukujEtykietePaczki>
</soapenv:Body>
</soapenv:Envelope>
Example A4 PDF Label Print
<soapenv:Envelope xmlns:soapenv="http://schemas.xmlsoap.org/soap/envelope/" xmlns:ws="http://ws.alfaprojekt.com/">
<soapenv:Header/>
<soapenv:Body>
<ws:wydrukjList>
<kodDostepu>*****************************/kodDostepu>
<numerPrzesylki>********</numerPrzesylki>
</ws:wydrukjList>
</soapenv:Body>
</soapenv:Envelope>
Example Release Document
<soapenv:Envelope xmlns:soapenv="http://schemas.xmlsoap.org/soap/envelope/" xmlns:ws="http://ws.alfaprojekt.com/">
<soapenv:Header/>
<soapenv:Body>
<ws:zapiszDokumentWydania>
```

<kodDostepu>\*\*\*\*\*\*\*\*\*\*\*\*\*\*\*\*\*\*\*\*\*\*\*\*\*\*\*\*\*\*\*\*\*\*</kodDostepu>
<numeryPrzesylki>\*\*\*\*\*\*\*\*\*\*\*\*\*\*\*\*\*\*\*\*\*\*\*\*\*\*\*\*/numeryPrzesylki>

```
<separator>,</separator>
<kurierNumer>0</kurierNumer>
</ws:zapiszDokumentWydania>
</soapenv:Body>
</soapenv:Envelope>
Example Tracking Request
```

```
<soapenv:Envelope xmlns:soapenv="http://schemas.xmlsoap.org/soap/envelope/" xmlns:ws="http://ws.alfaprojekt.com/">
<soapenv:Header/>
<soapenv:Body>
<ws:pobierzStatusyPrzesylki>
<kodDostepu>******************************/kodDostepu>
<numerPrzesylki>**********</numerPrzesylki>
<czy0statni>0</czy0statni>
</ws:pobierzStatusyPrzesylki>
</soapenv:Body>
</soapenv:Envelope>
```

## **Example Pick-up Request**

</soapenv:Envelope>

```
<soapenv:Envelope xmlns:soapenv="http://schemas.xmlsoap.org/soap/envelope/" xmlns:ws="http://ws.alfaprojekt.com/">
<soapenv:Header/>
<soapenv:Body>
<ws:dodajZlecenie>
<zleceniePodjecia>
<dataOdbioru>2014-09-03</dataOdbioru>
<godzinaOdbioru/>
<formaPlatnosci>G</formaPlatnosci>
<placi>1</placi>
<rodzajPrzesylki>K</rodzajPrzesylki>
<plantal < plantal < plant
<nazwaFirmy>TESTEX Sp. z o.o.</nazwaFirmy>
<imie>Adam</imie>
 <nazwisko>Adamski</nazwisko>
<miasto>Łomianki</miasto>
<kod>05-092</kod>
<nrDom>323</nrDom>
<nrLokal>1</nrLokal>
<telKontakt>65555555</telKontakt>
<emailKontakt>adam.adamski@fdx.com/emailKontakt>
<iloscPaczek>1</iloscPaczek>
<wagaPaczekKg>1</wagaPaczekKg>
<uwaqi>TEST</uwaqi>
</zleceniePodjecia>
</ws:dodajZlecenie>
</soapenv:Body>
```

### **Example Create Recipient**

```
<?xml version="1.0" encoding="UTF-8"?>
<soapenv:Envelope xmlns:soapenv="http://schemas.xmlsoap.org/soap/envelope/" xmlns:ws="http://ws.alfaprojekt.com/">
<soapenv:Header/>
<soapenv:Body>
<ws:dodajKlienta>
<kodDostepu>******************************/kodDostepu>
<klient>
<numer/>
<nrExt/>
<nazwa>Firma</nazwa>
<czyFirma>1</czyFirma>
<nip/>
<imie>Adam</imie>
<nazwisko>Adamski</nazwisko>
<miasto>Łomianki</miasto>
<kod>05-092</kod>
<kodKraju/>
<uli><ulica>Kolejowa</ulica>
<nrDom>323</nrDom>
<nrLokal/>
<telKontakt/>
<emailKontakt/>
<czyNadawca>0</czyNadawca>
<fax/>
<telefonKom>1234567890</telefonKom>
</klient>
</ws:dodajKlienta>
</soapenv:Body>
</soapenv:Envelope>
```

#### **Example Edit Recipient**

```
<?xml version="1.0" encoding="UTF-8"?>
<soapenv:Envelope xmlns:soapenv="http://schemas.xmlsoap.org/soap/envelope/" xmlns:ws="http://ws.alfaprojekt.com/">
<soapenv:Header/>
<soapenv:Body>
<ws:edytujKlienta>
<kodDostepu>*******************************/kodDostepu>
<klient>
<numer>*******</numer>
<nrExt/>
<nazwa>Firma</nazwa>
<czyFirma>1</czyFirma>
<nip/>
<imie>Adam</imie>
<nazwisko>Adamski</nazwisko>
<miasto>Łomianki</miasto>
<kod>05-092</kod>
<kodKraju/>
<uli><ulica>Kolejowa</ulica>
<nrDom>323</nrDom>
```

```
<nrLokal/>
<telKontakt/>
<emailKontakt/>
<czyNadawca>0</czyNadawca>
<fax/>
<telefonKom>1234567890</telefonKom>
</klient>
</ws:edytujKlienta>
</soapenv:Body>
</soapenv:Envelope>
Example Find Recipient
<?xml version="1.0" encoding="UTF-8"?>
<soapenv:Envelope xmlns:soapenv="http://schemas.xmlsoap.org/soap/envelope/" xmlns:ws="http://ws.alfaprojekt.com/">
<soapenv:Header/>
<soapenv:Body>
<ws:szukajKlienta>
<kodDostepu>******************************/kodDostepu>
<klient>
<nazwisko/>
<nazwa>Firma</nazwa>
<kod>05-902</kod>
<kodKraju>?</kodKraju>
<uli>culica/>
<nrDom/>
<nrLokal/>
<telKontakt/>
<emailKontakt>?</emailKontakt>
<czyNadawca>?</czyNadawca>
<fax>?</fax>
<telefonKom>?</telefonKom>
</klient>
<tryb>?</tryb>
</ws:szukajKlienta>
</soapenv:Body>
</soapenv:Envelope>
Example Release Version
<?xml version="1.0" encoding="UTF-8"?>
<soapenv:Envelope xmlns:soapenv="http://schemas.xmlsoap.org/soap/envelope/" xmlns:ws="http://ws.alfaprojekt.com/">
<soapenv:Header/>
<soapenv:Body>
<ws:pobierzWersje>
<kodDostepu>******************************/kodDostepu>
</ws:pobierzWersje>
</soapenv:Body>
```

</soapenv:Envelope>